# **OPIS SYSTEMU PRZETWARZANIA DANYCH**

#### *Zabezpieczenie i ochrona danych*

 dostęp do systemu komputerowego powinien być możliwy jedynie dla osób powołanych. W sieciach komputerowych wymagane jest stworzenie układu kont i haseł, umożliwiającego kwalifikowany dostęp do poszczególnych zasobów sieci. Oprogramowanie użytkowe stosowanego programu potrafi rozpoznać użytkowników i przypisać im odpowiednie uprawnienia w zakresie dostępu do poszczególnych funkcji.

 dodatkowo, istnieje możliwość zdefiniowania wewnętrznego systemu haseł na potrzeby każdego systemu, możliwego do wykorzystywania zarówno na pojedynczych komputerach, nie chronionych przez zabezpieczenia sieci komputerowych, jak też jako uzupełnienie zabezpieczeń wynikających z instalacji sieci. Każdy ze znanych systemowi operatorów posiada unikalny kod, rejestrowany podczas każdej modyfikacji przez niego poszczególnych zakresów danych.

 podczas wprowadzania i zmian danych oprogramowanie dba o poprawność i wzajemną spójność podawanych informacji. Szereg wartości posiada charakter słownikowy, zapisywany za pomocą odpowiednich kodów wybieranych przez operatora z odpowiedniej, podpowiadanej przez program listy - zabezpiecza to przed wpisaniem wartości niepoprawnej, prowadzącej do błędnego przetwarzania danych. Wprowadzenie niepoprawnej wartości jest natychmiast sygnalizowane stosownym komunikatem. Po wprowadzeniu lub zmianie danych użytkownik ma możliwość ich wielokrotnej analizy przed dokonaniem ostatecznego zapisania do baz danych, a przed dokonaniem zapisu każda operacja może zostać porzucona bez dokonania jakichkolwiek zamian danych. Jednocześnie przyjęty we wszystkich systemach unikalny sposób wewnętrznego przetwarzania danych ma za zadanie zapewnienia wewnętrznej spójności i integralności danych podczas ich przetwarzania.

 równolegle z elektronicznym przetwarzaniem danych należy zadbać o sporządzanie dokumentacji tej działalności w postaci wydruków. Oprogramowanie umożliwia tworzenie szerokiego zestawu wydruków danych, zarówno syntetycznych jak i analitycznych. Utworzenie niektórych jest wymagane (np. dzienniki obrotów, rejestry), warto jednak przeanalizować i inne zestawienia i wykonywać je choćby okresowo.

zobowiązuje się użytkownika programu do regularnego robienia kopii zapasowych bazy danych.

Załącznik Nr 4 do Zarządzenia Nr 23/2018 Wójta Gminy Korycin z dnia 31 grudnia 2018 r.

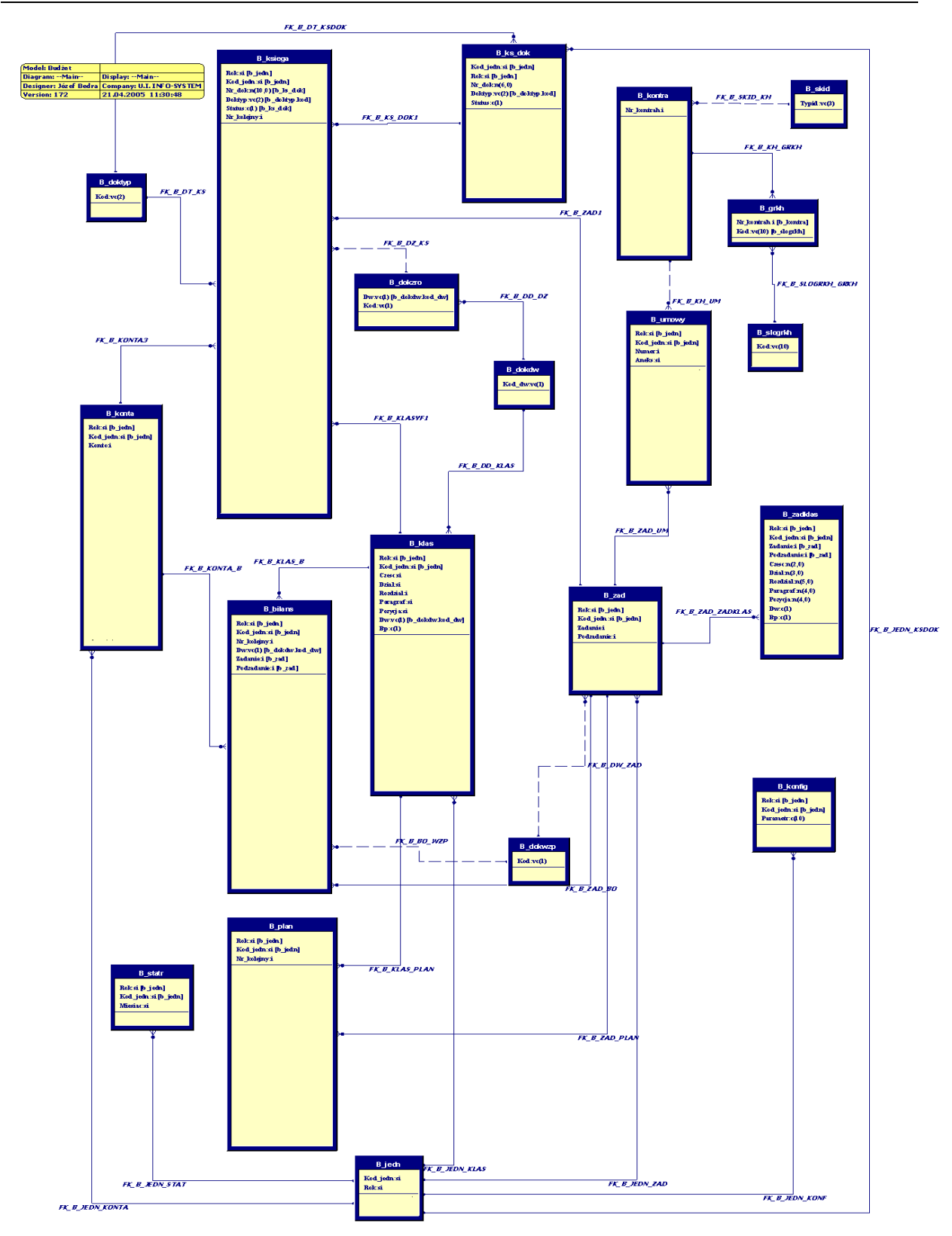

## *Schematyczne powiązania i pola podstawowych tabel programu*

2

# *Schematy przetwarzania danych*

# **Operacja KSIĘGOWANIA DOKUMENTU:**

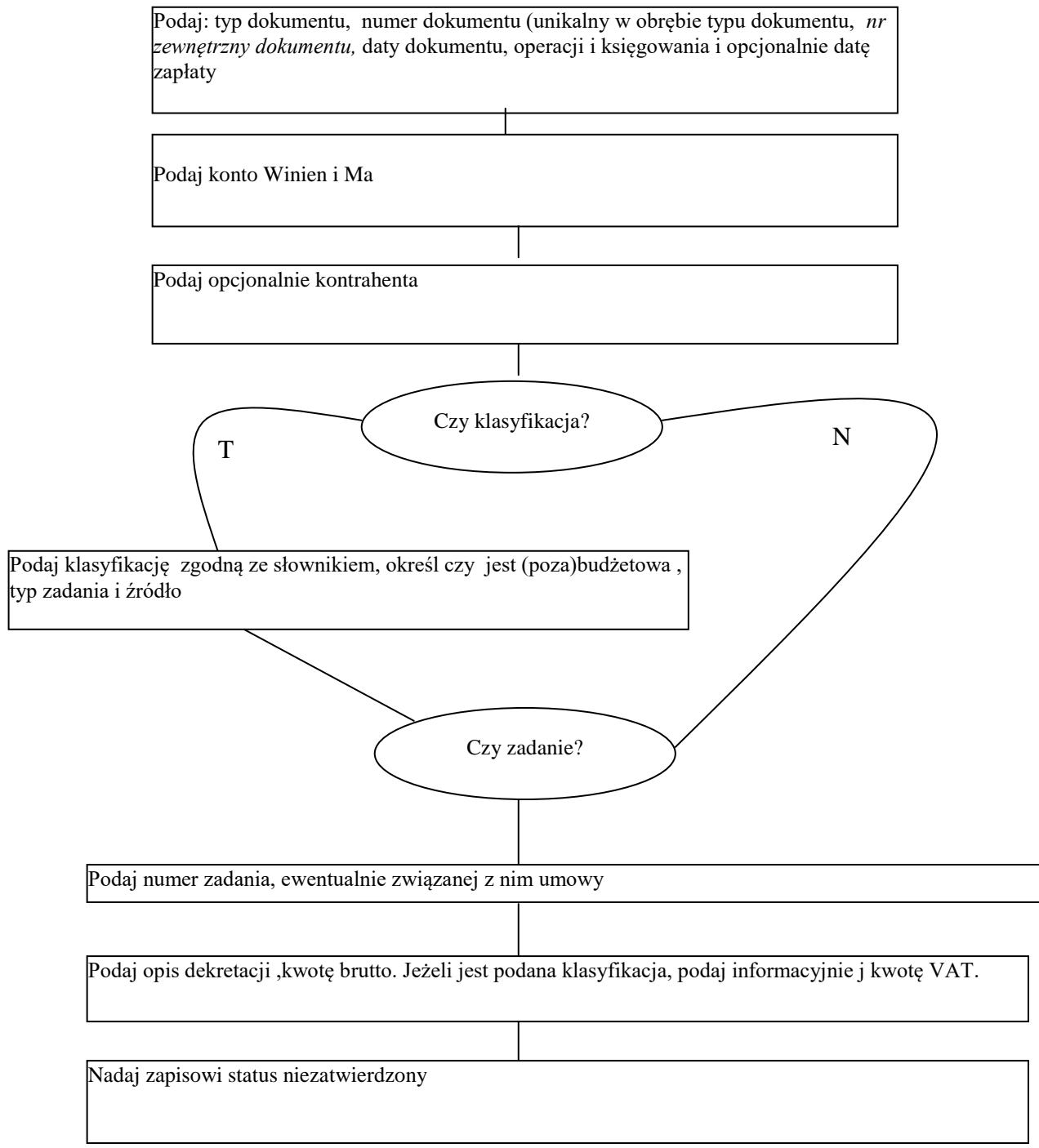

### **Operacja WPROWADZANIE PLANU :**

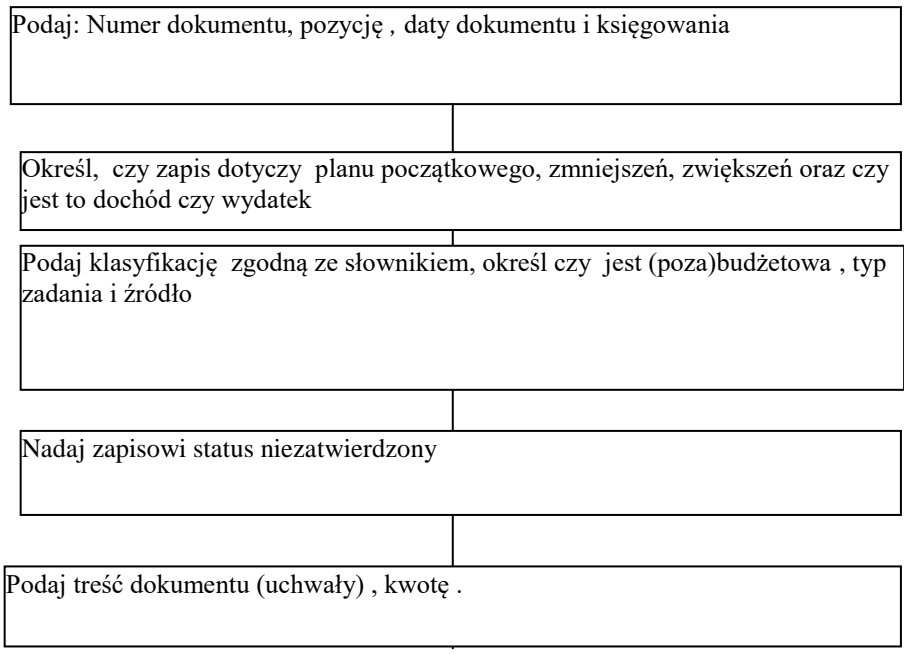

### **Operacja ZATWIERDZANIE (wszelkich) DOKUMENTÓW:**

Wprowadzony dokument może być w dowolny sposób modyfikowany. Operacja zatwierdzania, przenosi dane z dokumentu na konta księgi głównej. Dokument zatwierdzony przenoszony jest do zbioru dokumentów nie podlegających dalszej edycji. Możliwy jest tylko podgląd dokumentu, bez możliwości dokonywania jakichkolwiek zmian.

### **Operacja ZAMKNIĘCIA MIESIĄCA / ROKU**

**Uwaga:** operacja zamknięcia miesiąca grudnia jest operacją zamknięcia roku.

Powyższa operacja jest dwu etapowa.

- 1. etap zablokowanie, powodujący blokadę możliwości dokonywania dalszych księgowań, z możliwością programowego cofnięcia operacji.
- 2. etap zamknięcie, powodujący nieodwracalną blokadę księgowań, bez możliwości dalszej modyfikacji. Zamknięcie odbywa się osobno dla każdego rejestru w obrębie roku.

Wójt

Mirosław Lech